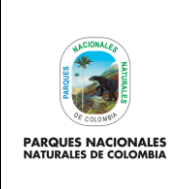

FORMULACIÓN Y ACTUALIZACIÓN DE PROYECTOS DE **INVERSIÓN** 

Código: DE\_PR\_13

Versión: 2

Vigente desde: 22/08/2022

## **TABLA DE CONTENIDO**

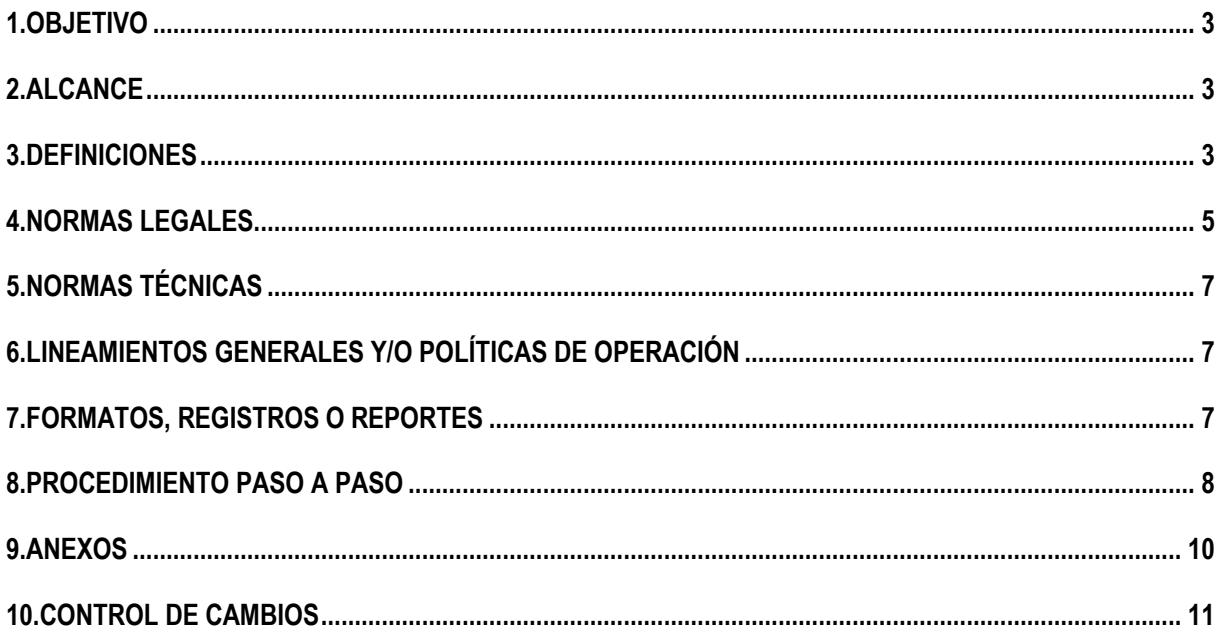

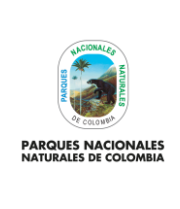

## **FORMULACIÓN Y ACTUALIZACIÓN PROYECTOS DE INVERSIÓN**

Código: DE\_PR\_13

Versión: 2

Vigente desde: 22/08/2022

### <span id="page-1-0"></span>**1. OBJETIVO**

Presentar los lineamientos necesarios para tramitar ante el Departamento Nacional de Planeación – DNP, solicitudes de formulación o actualización de proyectos de inversión, por redistribución de recursos entre actividades, ajuste de magnitudes de metas de producto, trámite de vigencias futuras, traslados presupuestales entre proyectos del mismo programa de inversión y demás trámites presupuestales que impliquen ajustes en las cadenas de valor de los proyectos de inversión.

# <span id="page-1-1"></span>**2. ALCANCE**

Inicia por parte de las dependencias de PNNC, con la solicitud de formulación de nuevos proyectos de inversión y/o actualización de aquellos que se encuentran activos en la plataforma SUIFP (Sistema Unificado de Inversiones y Finanzas Públicas), continua con la asesoría ay/o asistencia técnica a las dependencias por parte de la Oficina Asesora de Planeación – OAP, para la formulación de nuevos proyectos de inversión en las etapas de identificación, preparación, evaluación y programación, así como para el proceso de actualización en uno o varios de los componentes de las citadas etapas y finaliza con el registro de la información en la plataforma del Departamento Nacional de Planeación – DNP - SUIFP.

#### <span id="page-1-2"></span>**3. DEFINICIONES**

**Metodología General Ajustada - MGA** Es una herramienta informática de acceso vía internet (MGA WEB) que ayuda de forma esquemática y modular en los procesos de identificación, preparación, evaluación y programación de los Proyectos de Inversión pública. La MGA tiene como fin principal el registrar y presentar la formulación y estructuración de los proyectos de inversión pública para gestión ante los entes nacionales y territoriales (Ley 152 de 1994 y la Resolución 4788 de 2016). Actividad **Acción a realizar para alcanzar las metas y cumplir con los proyectos estratégicos y** procesos institucionales programados. Sirve para obtener el producto de un proyecto estratégico o proceso institucional en un período determinado de tiempo, a partir de un conjunto de insumos y recursos. **Banco Nacional de Programas y Proyectos de Inversión (BPIN)** Instrumento para la planeación que registra los programas y proyectos de inversión pública viables, previamente evaluados social, técnica, ambiental y económicamente, susceptibles de financiarse con recursos del Presupuesto General de la Nación-PGN. (Artículo 8, Decreto No. 2844 de 2.010.) **Indicador** Instrumento de medición, es una característica específica, observable y medible que puede ser usada para mostrar los cambios y progresos de un plan, programa o proyecto hacia el logro de un resultado específico **Plan de Acción Anual (PAA)** Herramienta gerencial de programación y control de la ejecución anual de todos los proyectos, productos, indicadores, actividades y recursos a cargo de las dependencias de la Entidad, para dar cumplimiento a las estrategias y proyectos establecidos en el Plan Estratégico Institucional, y será la base para la concertación de objetivos y posterior evaluación.

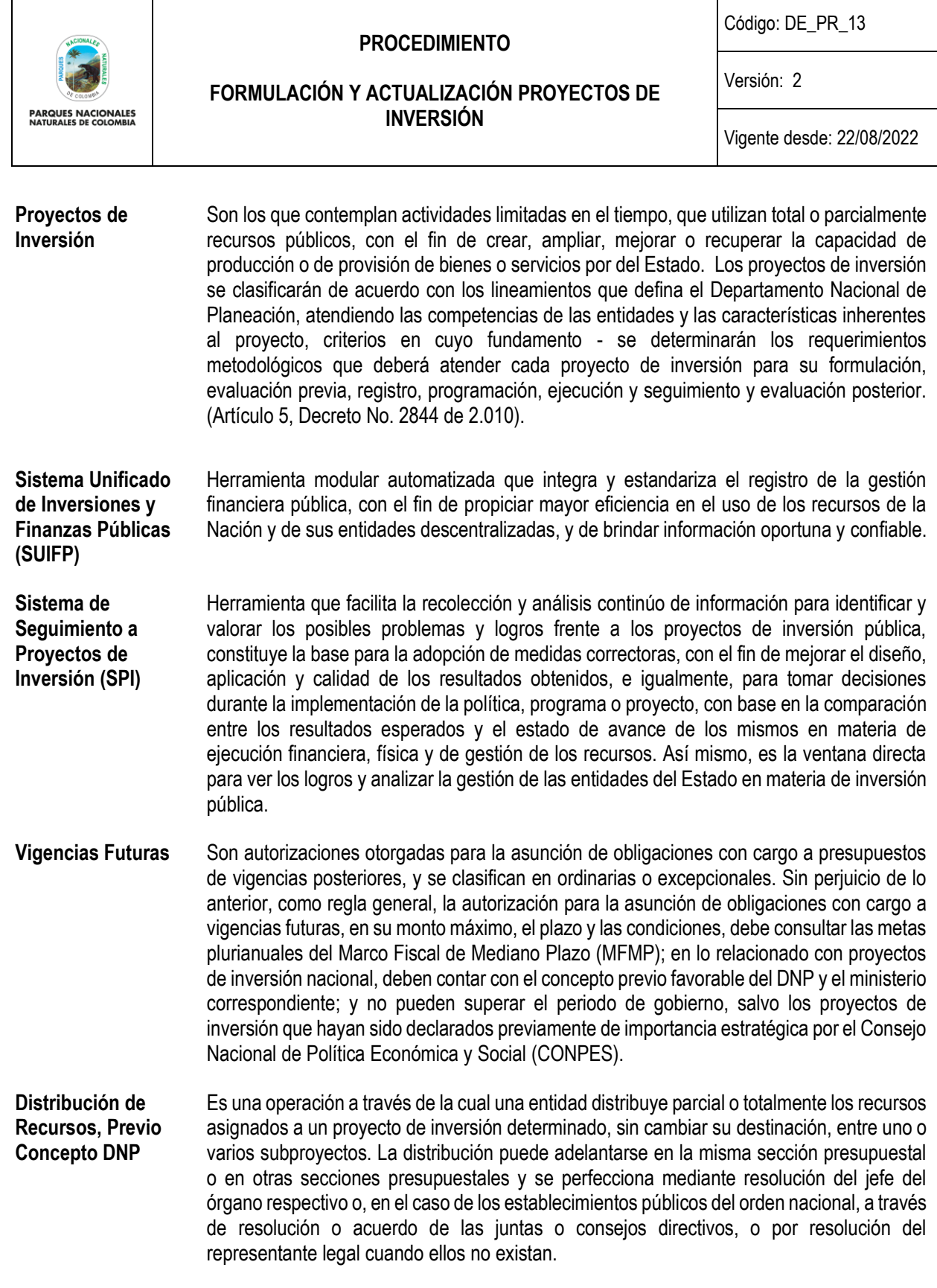

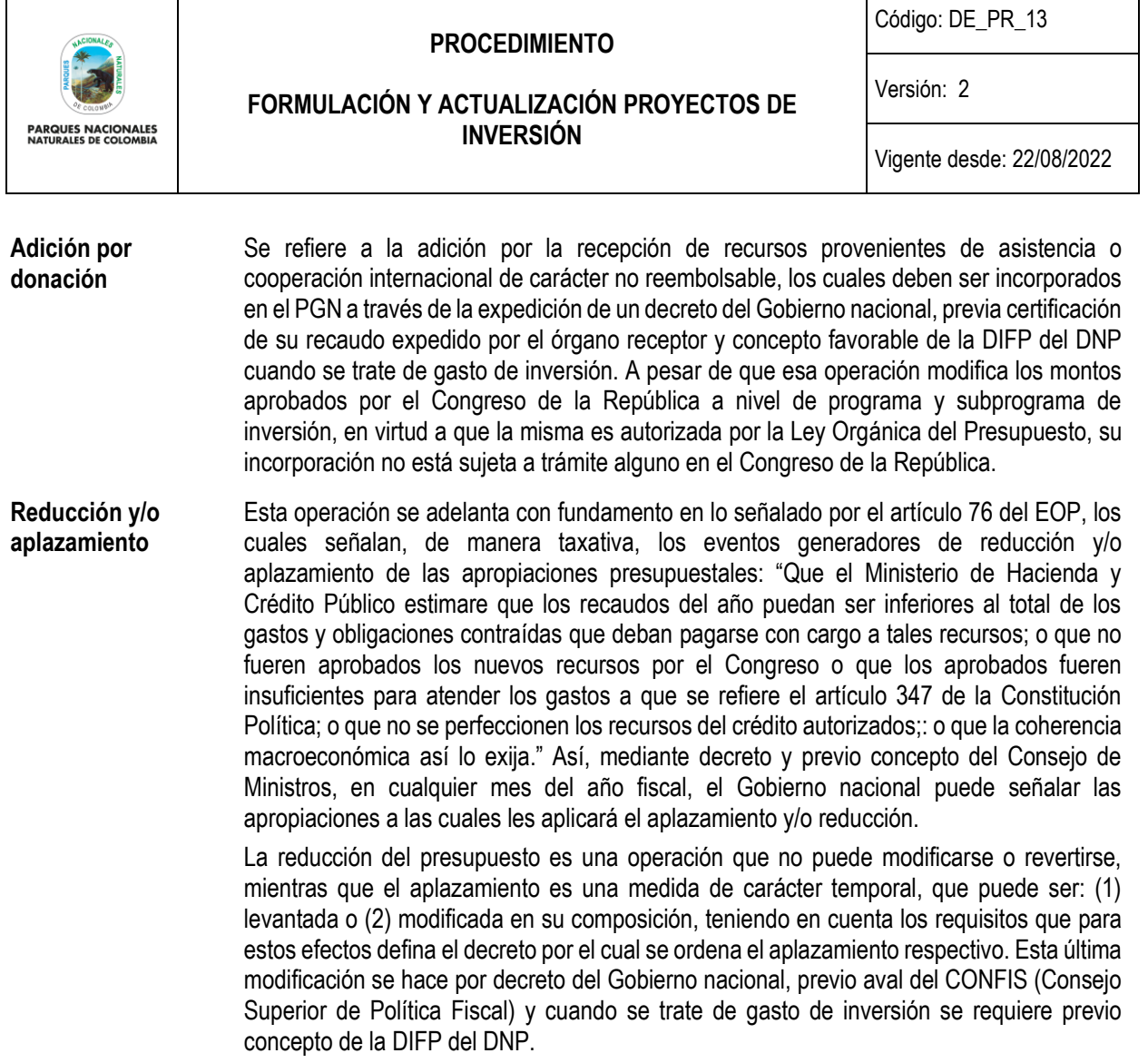

#### <span id="page-3-0"></span>**4. NORMAS LEGALES**

- Constitución Política de 1991 artículos 80, 106, 298, 339 a 355, mediante los cuales se establece la obligatoriedad de elaborar un Plan Nacional de Desarrollo con propósitos y objetivos de largo plazo y planes de las entidades territoriales los cuales estarán conformados por una parte estratégica y un plan de inversiones de mediano y corto plazo. El artículo 343, definió como mandato el diseño y la organización de los sistemas de seguimiento y evaluación de la gestión de las políticas públicas, programas y proyectos implementados por el Gobierno Nacional.
- Ley 812 de 1993 "Todos los organismos y las entidades públicas nacionales o territoriales, los servidores públicos y las personas naturales o jurídicas, públicas o privadas, que ejerzan funciones públicas, presten servicios públicos en nombre del Estado, cumplan labores de interventoría en los contratos estatales o administren recursos de este, están en la obligación de suministrar la información que se requiera para adelantar los programas de planeación, seguimiento y control".
- Ley 87 de 1993 artículo 4 el cual ordena a las entidades establecer objetivos y metas tanto generales como específicas, así como la formulación de los planes operativos que sean necesarios.
- Ley 152 de 1994 Por la cual se establece la Ley Orgánica del Plan de Desarrollo y la obligatoriedad de todos los organismos de la administración pública de elaborar un plan indicativo cuatrienal con planes de acción anuales. El artículo 49, establece que el Departamento Nacional de Planeación, organizará y pondrá en funcionamiento un

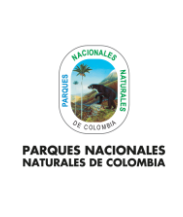

#### **FORMULACIÓN Y ACTUALIZACIÓN PROYECTOS DE INVERSIÓN**

Código: DE\_PR\_13

Versión: 2

Vigente desde: 22/08/2022

sistema de evaluación posterior del Plan Nacional de Desarrollo y de los planes de las entidades territoriales, que será coordinado, dirigido y orientado por el mismo Departamento.

- Ley 489 de 1998 artículos por el cual se dictan normas sobre la organización y funcionamiento de las entidades de orden nacional, en el capítulo IV sobre el sistema de desarrollo administrativo.
- Ley 1474 de 2011 Estatuto Anticorrupción. La ley establece una serie de medidas administrativas dirigidas a prevenir y combatir la corrupción, entendiendo que la Administración Pública es el ámbito natural para la adopción de medidas para la lucha contra la corrupción.
- Ley 1952 de 2019. "Por medio de la cual se expide el código general disciplinario se derogan la ley 734 de 2002 y algunas disposiciones de la ley 1474 de 2011, relacionadas con el derecho disciplinario."
- Decreto 111 de 1996 "Articulo 92: El Departamento Nacional de Planeación evaluará la gestión y realizará el seguimiento de los proyectos de inversión pública".
- Decreto 3286 de 2004. Por el cual se crea el Sistema de Información de Seguimiento a los Proyectos de Inversión Pública.
- Decreto No 3622 de 2005, por el cual se adoptan las políticas de desarrollo administrativo y se reglamenta el Capítulo Cuarto de la Ley 489 de 1998 en lo referente al Sistema de Desarrollo Administrativo.
- Decreto 2844 de 2010. Por el cual se reglamentan normas orgánicas de presupuesto y del plan nacional de desarrollo - Sistema Unificado de Inversión Pública.
- Decreto 2667 de 2012 reglamenta la tasa retributiva por la utilización directa e indirecta del agua como receptor de vertimientos puntuales. (Deroga los Decretos 3100 de 2003 y 3440 de 2004).
- Decreto 1082 de 2015. "Por medio del cual se expide el Decreto Único Reglamentario del sector Administrativo de Planeación Nacional." El cual compilo para el tema en cuestión los Decretos 3286 de 2004, 2844 de 2010 y 1290 de 2014, entre otros.
- Decreto 1083 de 2015 "Por medio del cual se establecen los lineamientos generales para la integración de la planeación y la gestión".
- Decreto 1068 de 2015. "Por medio del cual se expide el Decreto Único Reglamentario del Sector Hacienda y Crédito Público." El cual compilo para el tema en cuestión los Decretos 4730 de 2005, Decreto 4836 de 2011 entre otros.
- Decreto 1076 de 2015 "Por medio del cual se expide el Decreto Único Reglamentario del Sector Ambiente y Desarrollo Sostenible".
- Decreto 1499 de 2017. "Por medio del cual se modifica el Decreto [1083](about:blank#1083) de 2015, Decreto Único Reglamentario del Sector Función Pública, en lo relacionado con el Sistema de Gestión establecido en el artículo 133 de la Ley 1753 de 2015". Establece como sistema de gestión el modelo integrado de planeación y gestión conformado por 7 dimensiones y 18 políticas de gestión y desempeño institucional.
- Resolución Reglamentaria Orgánica 0035 del 30 de abril de 2020 de la Contraloría General de la República, la cual en su artículo 45: Seguimiento a la inversión pública nacional y territorial, establece que el reporte de la programación regionalizada de los proyectos de inversión pública nacional se hará hasta el 31 de enero de cada año; y para el periodo de enero a noviembre, se hará dentro de los primeros cinco (5) días del mes siguiente al del reporte. El plazo para el reporte de la citada información correspondiente al mes de diciembre será hasta el 31 de enero del siguiente año.

**PARQUES NACIONALES** 

### **FORMULACIÓN Y ACTUALIZACIÓN PROYECTOS DE INVERSIÓN**

Código: DE\_PR\_13

Versión: 2

Vigente desde: 22/08/2022

### <span id="page-5-0"></span>**5. NORMAS TÉCNICAS**

- Manual Modulo BPIN, agosto 2021
- Cronograma definido por Departamento Nacional de Planeación DNP.

### <span id="page-5-1"></span>**6. LINEAMIENTOS GENERALES Y/O POLÍTICAS DE OPERACIÓN**

- Las dependencias que tienen recursos de inversión pueden adelantar y solicitan la formulación de nuevos proyectos de inversión, que les permitan programar sus productos, metas, e indicadores y definir los recursos requeridos.
- La programación de magnitud de metas de los productos registrados en los proyectos de inversión, deben ser costeados acorde a los insumos requeridos por cada actividad, para su cumplimiento, de tal manera que la programación del presupuesto se enfoque en resultados.
- Para el caso de cuantificación de metas de productos que requieren desagregación a nivel territorial, le corresponde a los responsables de cada proceso o eje temático de nivel central, solicitar y revisar dicha desagregación y validar la información de programación, actualización y seguimiento.
- Para definir indicadores de producto para el proyecto a formular o solicitar uno nuevo en un proyecto activo, la dependencia interesada debe consultar el catálogo vigente de productos e indicadores por cada programa presupuestal del sector ambiente, del Departamento Nacional de Planeación – DNP, en caso de que no encuentren alguno que se ajuste a las necesidades requeridas, se debe solicitar al Ministerio de Ambiente y Desarrollo Sostenible, quien en calidad de cabeza de sector gestionará ante el DNP, acorde con los procedimientos vigentes para tal fin.
- Cuando se requiera realizar una actualización de proyectos de inversión por ajuste de magnitudes y/o recursos de las metas registradas en los proyectos de inversión, las dependencias interesadas deberán elaborar y remitir a la OAP un documento técnico, que incluye la desagregación de metas a nivel territorial para los indicadores de producto que apliquen, justificando los motivos que originan los cambios solicitados.
- Cuando las apropiaciones presupuestales iniciales, destinadas para dar cumplimiento a las actividades y/o productos varíen, como resultado de modificaciones o traslados presupuestales internos dentro del PAA, la OAP comunicará a la dependencia correspondiente dichos cambios, para que remita la justificación del cambio y el ajuste de la magnitud de la meta del producto o productos afectados.
- Los trámites para garantizar recursos en vigencias futuras deberán ser solicitados por las dependencias con la justificación pertinente, los objetos contractuales requeridos, cronogramas del trámite y los certificados de disponibilidad presupuestales necesarios, que soporten el inicio contractual en la vigencia actual, de tal manera que sean los soportes básicos para la actualización del proyecto de inversión correspondiente.
- Cuando se presenten adiciones, distribuciones, reducciones, aplazamientos presupuestales, entre otros, que afecten el presupuesto de inversión de PNNC, la oficina OAP comunicará a las dependencias, para que ajusten las magnitudes de las metas de los productos afectados y adelantará con los soportes necesarios la actualización del proyecto de inversión correspondiente.

### <span id="page-5-2"></span>**7. FORMATOS, REGISTROS O REPORTES**

- Aplicación Metodología General Ajustada MGA
- Aplicación y reportes oficiales SUIFP

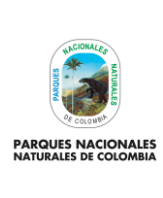

Código: DE\_PR\_13

Versión: 2

**FORMULACIÓN Y ACTUALIZACIÓN PROYECTOS DE INVERSIÓN**

Vigente desde: 22/08/2022

## <span id="page-6-0"></span>**8. PROCEDIMIENTO PASO A PASO**

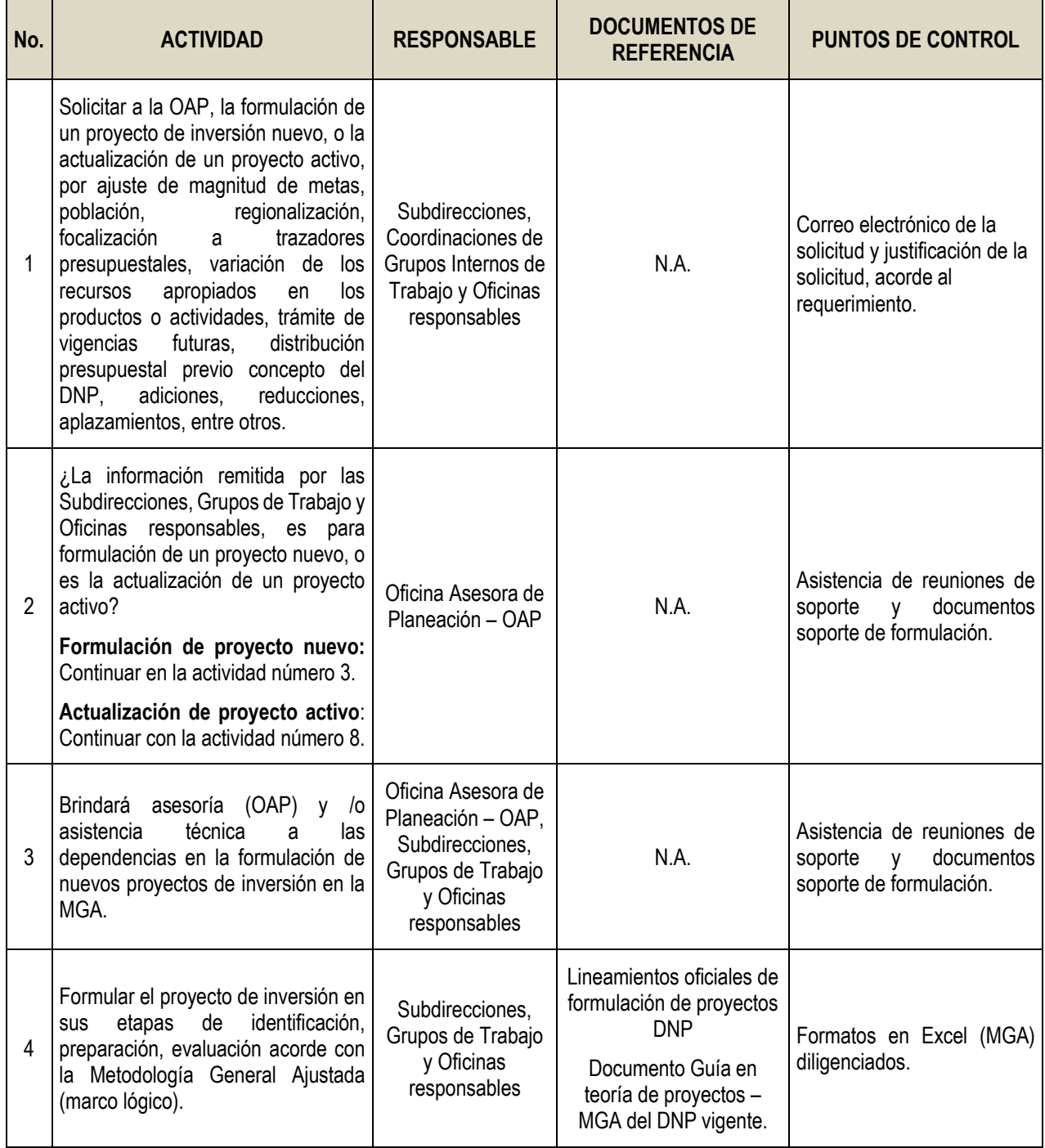

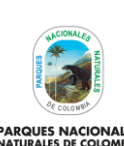

Código: DE\_PR\_13

Versión: 2

**PARQUES NACIONALES<br>NATURALES DE COLOMBIA** 

## **FORMULACIÓN Y ACTUALIZACIÓN PROYECTOS DE INVERSIÓN**

Vigente desde: 22/08/2022

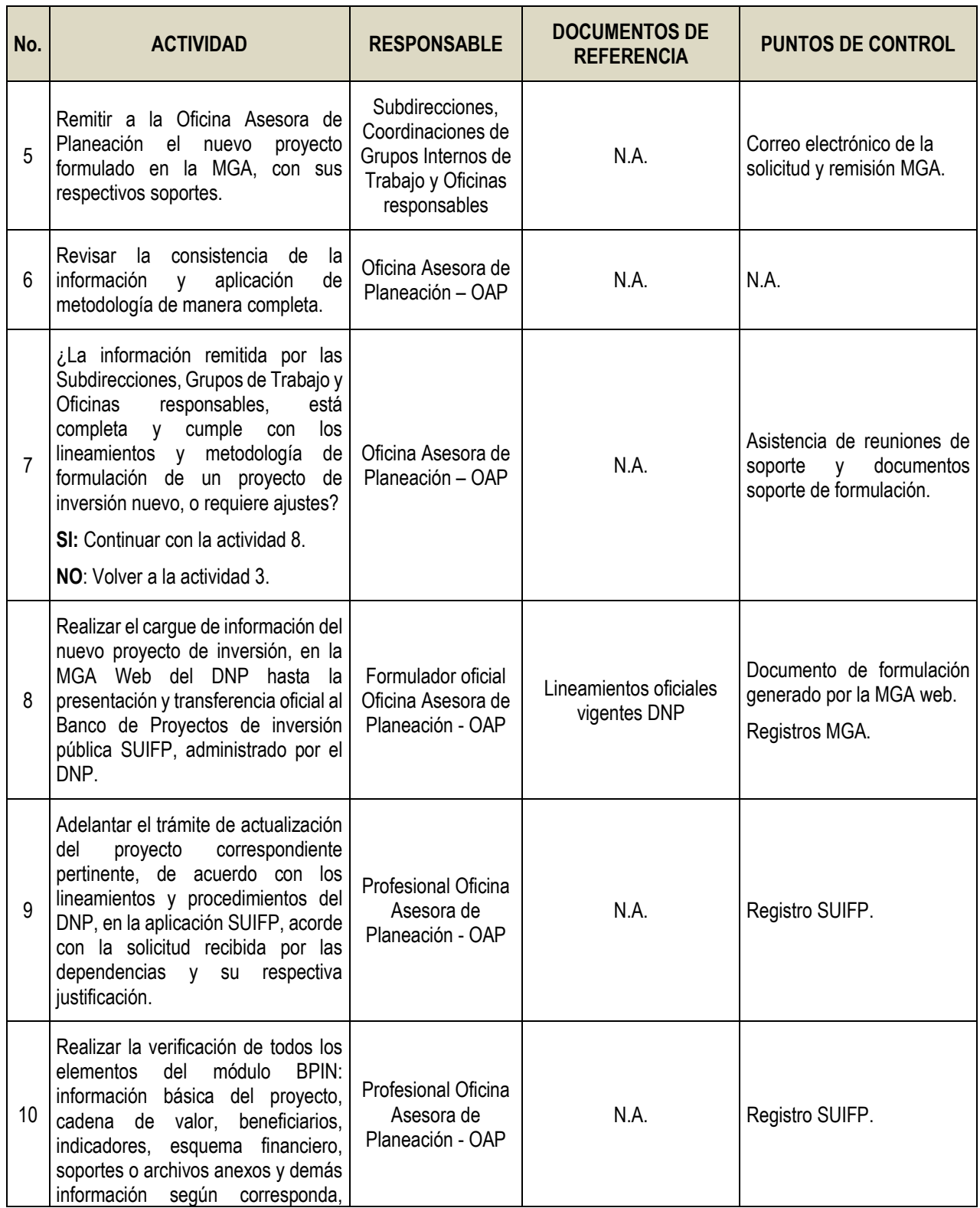

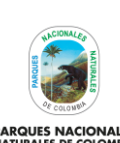

Código: DE\_PR\_13

Versión: 2

**PARQUES NACIONALES**<br>NATURALES DE COLOMBIA

## **FORMULACIÓN Y ACTUALIZACIÓN PROYECTOS DE INVERSIÓN**

Vigente desde: 22/08/2022

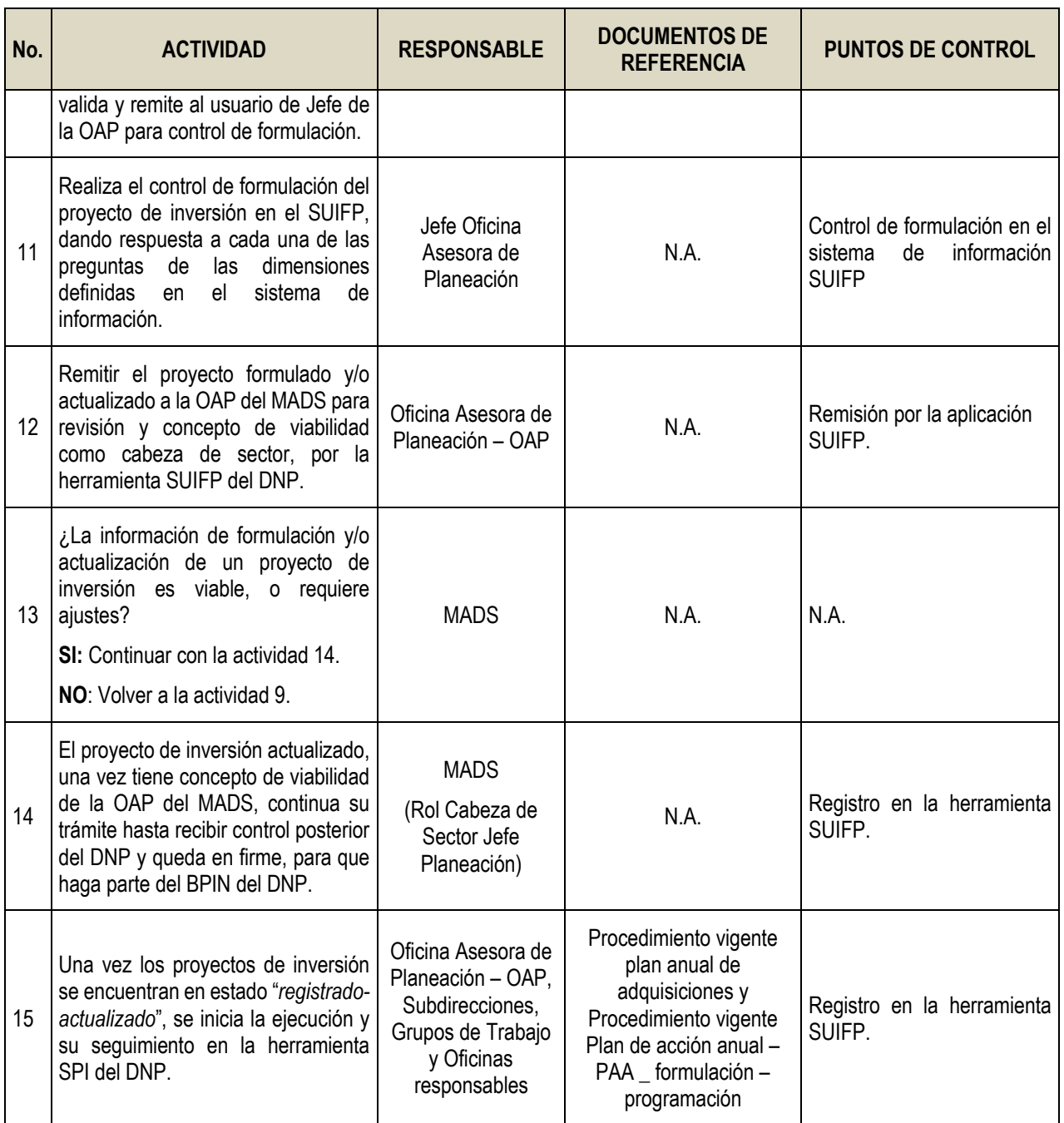

# <span id="page-8-0"></span>**9. ANEXOS**

• Anexo 1. Flujograma Procedimiento formulación y actualización de proyectos de inversión

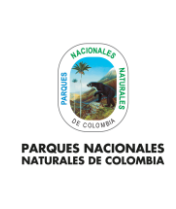

Código: DE\_PR\_13

Versión: 2

# **FORMULACIÓN Y ACTUALIZACIÓN PROYECTOS DE INVERSIÓN**

Vigente desde: 22/08/2022

# <span id="page-9-0"></span>**10. CONTROL DE CAMBIOS**

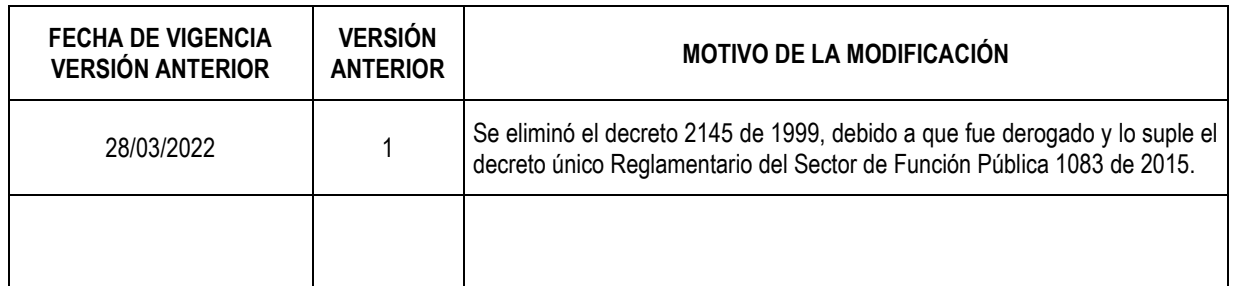

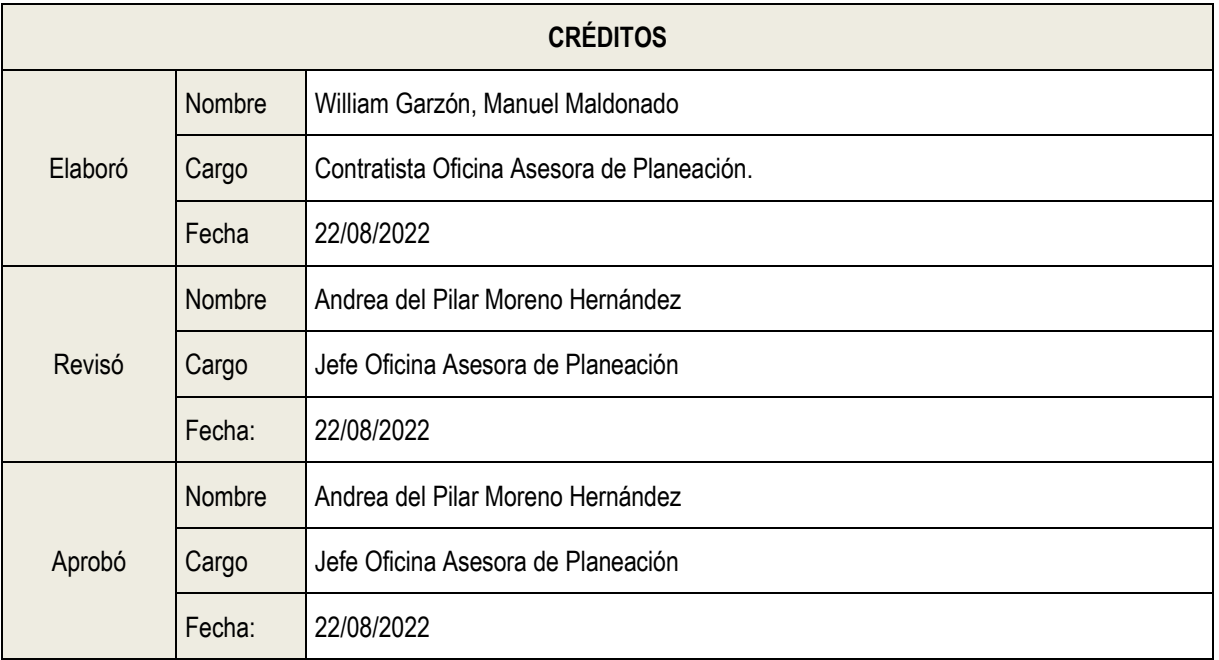

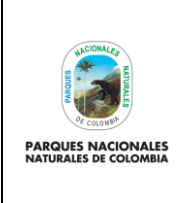

#### ANEXO<sub>1</sub>

#### FLUJOGRAMA PROCEDIMIENTO FORMULACIÓN Y **ACTUALIZACIÓN PROYECTOS DE INVERSIÓN**

Código: DE\_PR\_13

Versión: 2

Vigente desde: 22/08/2022

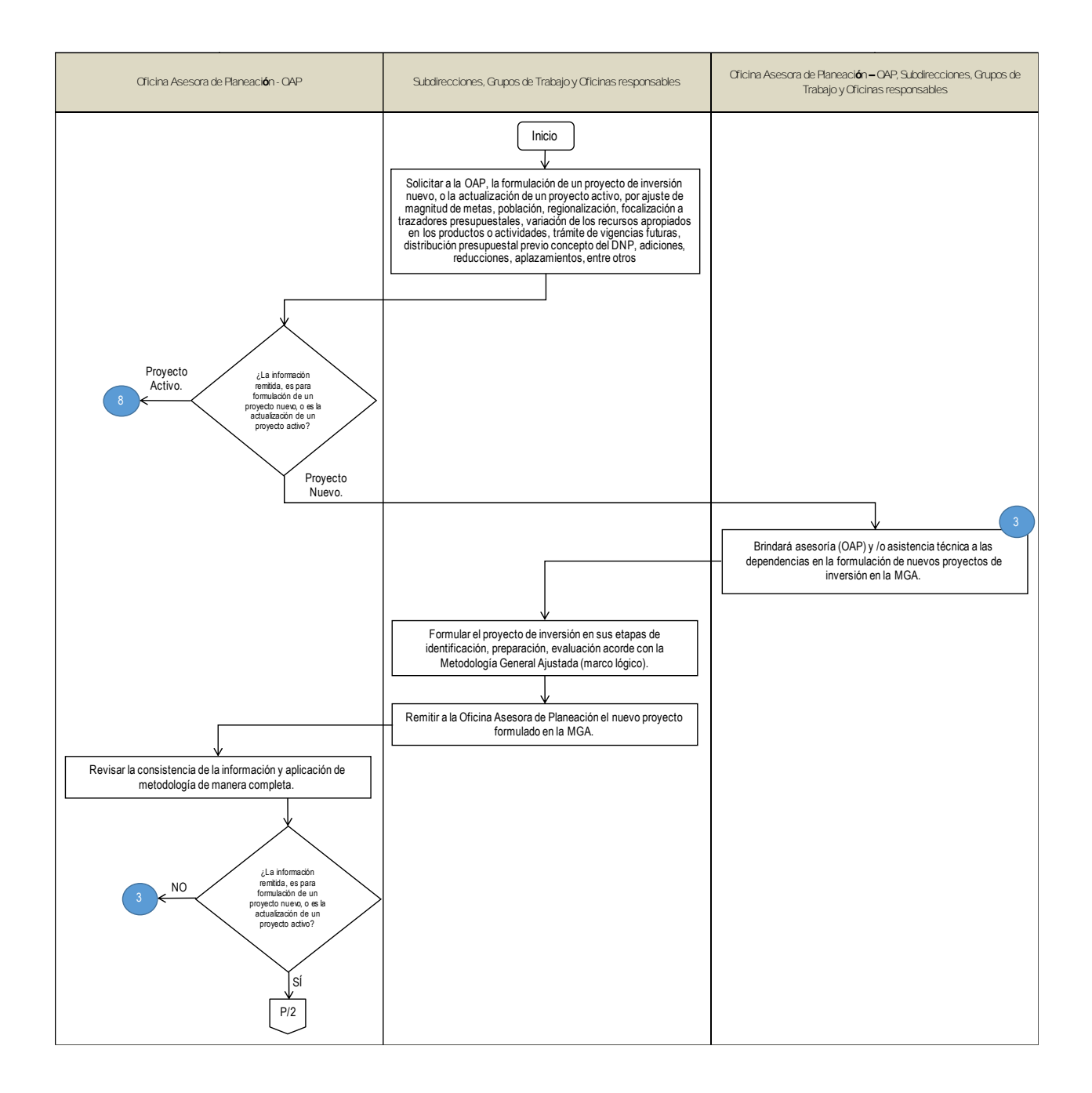

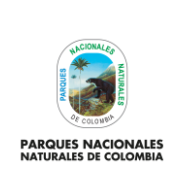

#### ANEXO<sub>1</sub>

### FLUJOGRAMA PROCEDIMIENTO FORMULACIÓN Y **ACTUALIZACIÓN PROYECTOS DE INVERSIÓN**

Código: DE\_PR\_13

Versión: 1

Vigente desde: 22/08/2022

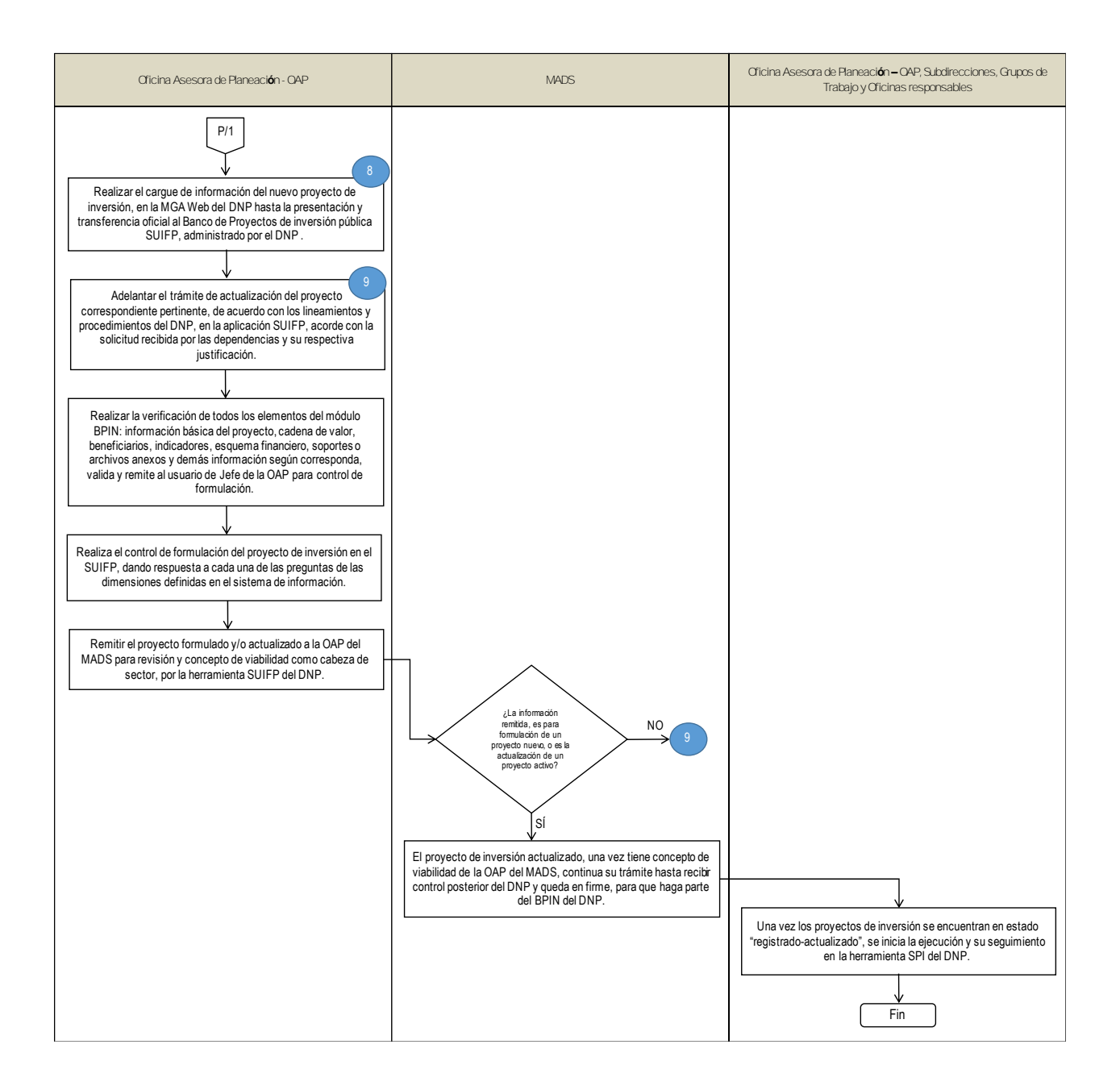